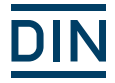

# DIN BIM Cloud BIM-Bauteildaten schnell zur Hand

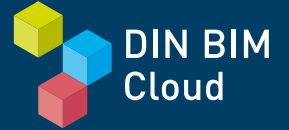

**www.din-bim-cloud.de**

### Offenes BIM gelingt nur mit Normen und Standards

Building Information Modeling (BIM) ist eine kooperative Arbeitsmethode. Kernstück von BIM ist ein digitales 3D-Gebäudemodell, das die Zusammenarbeit aller Akteure – beispielsweise von Architekten, Fachplanern, technischen Ausrüstern, Genehmigungsbehörden und Bauunternehmen – von der Planungsphase über die Nutzung bis zum Rückbau transparent abbildet. Das hat viele Vorteile: Weil alle Beteiligten auf eine einheitliche Datenbasis zugreifen, werden Planung und Bau effizienter, Fehler reduziert und Kosten gesenkt.

Das volle Potenzial der Methode lässt sich in offenen BIM-Projekten ausschöpfen, bei denen verschiedene Projektbeteiligte das Gebäudemodell mit unterschiedlichen Programmen bearbeiten. Voraussetzung dafür sind klar definierte Schnittstellen – definiert über Normen und Standards auf internationaler, europäischer und nationaler Ebene. Sie bilden die Grundlage für eine breite bidirektionale Anwendung von BIM.

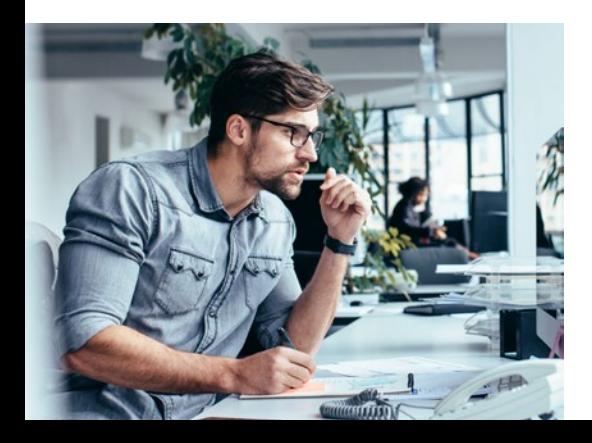

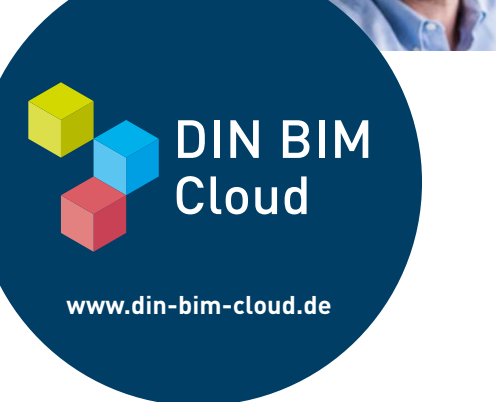

### Die DIN BIM Cloud – für starke BIM-3D-Prozesse

Jedes 3D-Gebäudemodell ist nur so gut wie die enthaltenen Bauteile und deren Aussagekraft zur Bauphase. Je präziser diese Aussagekraft der Daten für die Bauphase beschrieben ist, umso leistungsstärker das Modell. Hier kommt die DIN BIM Cloud ins Spiel – die kostenfreie Online-Bibliothek für Merkmale von BIM-Objekten. Sie dient bei der Erstellung von BIM-Modellen als praktisches Nachschlagewerk für standardisierte Bauteileigenschaften. Die DIN BIM Cloud integriert unterschiedliche Datenquellen und stellt diese in der Cloud bereit – sie ist unter anderem verknüpft mit STLB-Bau und weiteren externen Klassifikationen wie DIN 276 und IFC und unterstützt so den standardisierten Datenaustausch.

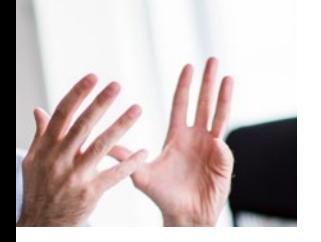

# Ihre Vorteile mit der DIN BIM Cloud

Die DIN BIM Cloud nutzt die Ordnungssysteme von DIN SPEC 91400 und STLB-Bau. Sie ist eine Grundlage für die Herstellung von Verlinkungen zu Mustervorlagen (STLB-Bau), neutralen Leistungsbeschreibungen, 3D-Modelldaten, Dokumenten, 2D-Zeichnungen und Fotos, Dynamischen BauDaten (DBD), Produktdatenblättern, Zertifikaten, Erklärungen und Anleitungen.

- → Schnell und einfach **herstellerunabhängige Bauteileigenschaften** für die Erstellung von BIM-Modellen nachschlagen
- → Auf eine **kostenlose, umfangreiche Datenbasis** zugreifen, insbesondere nach STLB-Bau
- → Inhalte komfortabel per Copy&Paste oder über den DBD-BIM-Konfigurator kostenfrei **in Ihre BIM-Software übernehmen**
- → Über Verlinkungen **direkt zu zugehörigen DIN-Normen** springen
- $\rightarrow$  Auf Wunsch eigene Anregungen übermitteln oder **aktiv an der DIN BIM Cloud mitarbeiten**
- → Von einem **fehlerfreieren und besser abgestimmten digitalen Planen, Bauen und Betreiben** profitieren

### **DIN BIM CLOUD COMMUNITY**

GAEB-Arbeitsgruppen + STLB-Bau Facharbeitskreise

AG BIM-Klassifikation + Facharbeitskreise

Projektgruppen + Ad-hoc-Gremien

# **DIN BIM** Cloud

**www.din-bim-cloud.de**

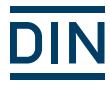

### Aktiv werden

Möchten auch Sie zum Beispiel mit Ihren selbst erstellten Bauteileigenschaften einen Beitrag zur DIN BIM Cloud leisten und diese aktiv in Arbeitskreise einbringen? Dann nehmen Sie gerne Kontakt zu uns auf! Weitere Infos dazu finden Sie unter der Rubrik Community auch unter www.din-bim-cloud.de

#### **Ihr Ansprechpartner**

Andreas Frisch Tel. +49 30 2601-2522 E-Mail Andreas.Frisch@din.de www.din.de/go/bim

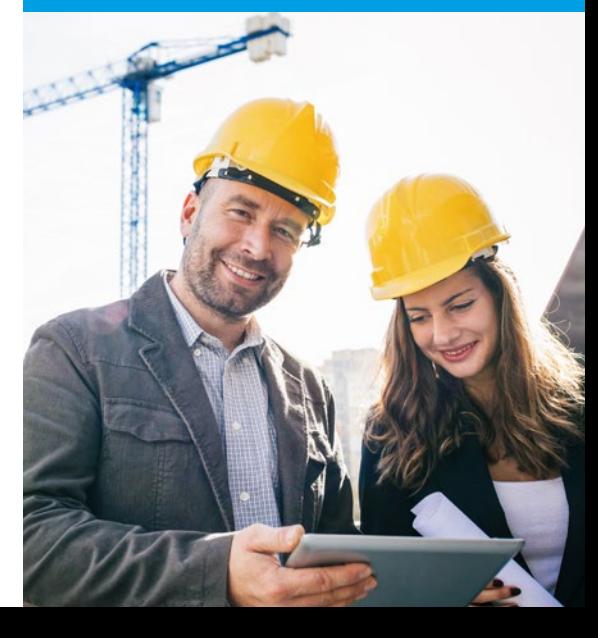